## **5 A r c**

## **5.25 Arc. Parabòlic. Biencastat**

Amb origen de coordenades el punt O1, l'equació de la paràbola és y= -x<sup>2</sup>/a. La forma, és a dir el valor d'a, es regula pel punt lliscant 'Forma paràbola'. En el llibre '*Curso de análisis estructural*' de *Juan Tomás Celigüeta*, San Sebastian. EUNSA-1998 es troba l'anàlisi estructural d'aquest tipus d'arcs. En aquesta memòria, per tant, no es tractarà la justificació teòrica del càlcul de l'arc parabòlic, atès que queda àmpliament explicada en el llibre indicat.

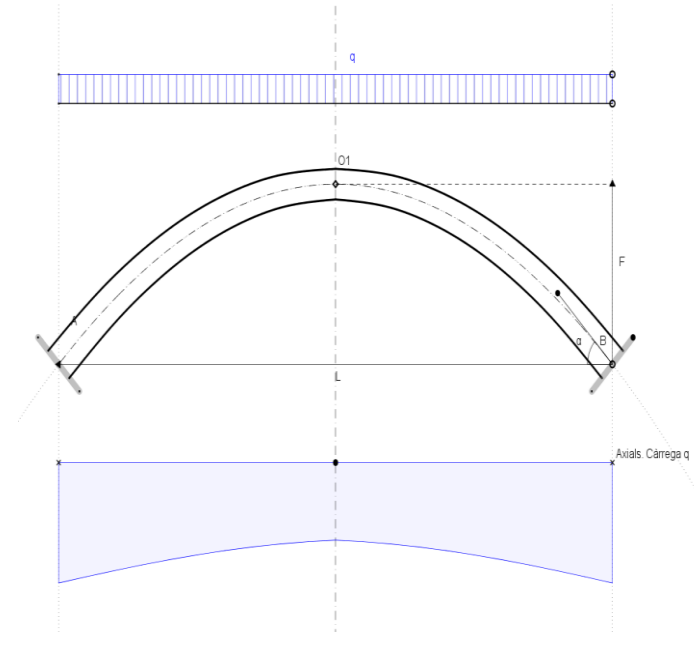

La geometria de l'arc queda definida amb el moviment en dues direccions del punt B. Amb aquest moviment i l'escala de longituds (punt lliscant) es concreta la llum L, la fletxa F i l'angle α. Es defineixen els cantells en els punts A i O1. L'aplicació calcula automàticament els cantells en els 20 punts en què s`ha dividit la llum L, entenent per cantell la dimensió perpendicular a la tangent de l'eix de l'arc en cadascun dels punts. Els càlculs de l'arc es realitzen des del punt O2, que s'adopta com a nou eix de coordenades. La distància O1 a O2 es diu ye, centre elàstic.

Fig. 5.93

La primera acció que es considera és una càrrega q uniformement al llarg de tot l'arc (fig. 5.93). És important observar que no existeixen ni moments flectors ni esforços tallants. Únicament es dona un esforç axial de compressió variable al llarg de la directriu de l'arc.

La segona acció és la consideració d'una càrrega concentrada P situada a una distància f del centre O1 (fig. 5.94). Aquesta càrrega únicament es pot moure entre els punts A i O1, cosa que no ha de ser cap obstacle atès que l'arc és simètric. Es dona el diagrama de moments flectors.

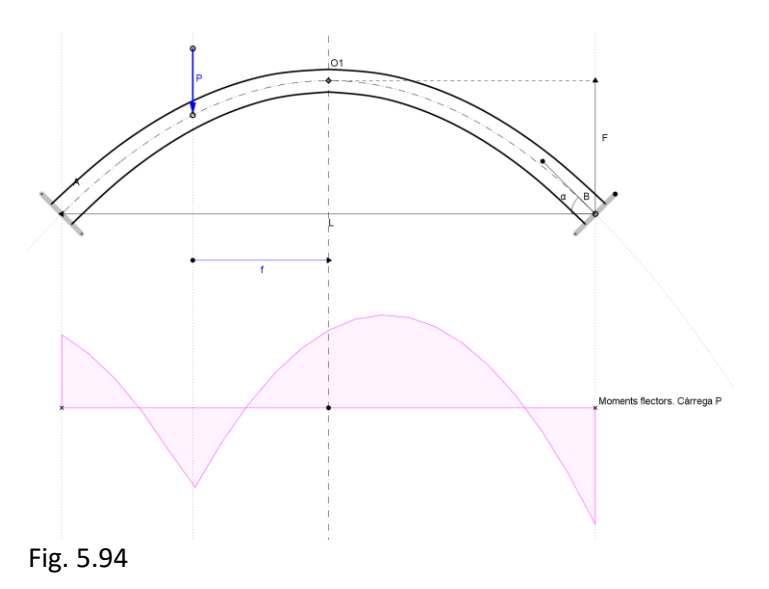

La tercera i última acció consisteix en un increment de temperatura uniforme  $\Delta T$  (fig. 5.95). Aquest valor, junt amb el coeficient de dilatació tèrmic αT, permet calcular els moments flectors, esforços tallants i esforços axials de l'arc. Els seus diagrames es dibuixen a la present aplicació, tal com es comprova a la figura 5.95.

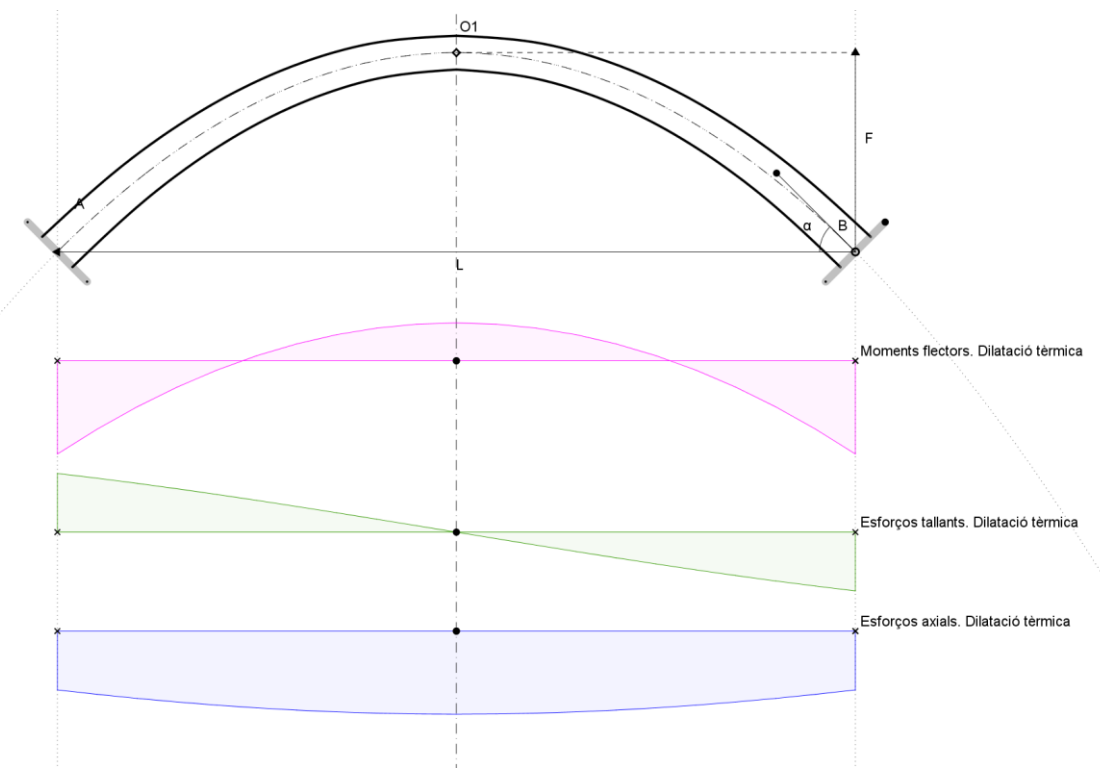

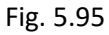

En aquesta aplicació no es poden superposar els diagrames provinents de diferents estats de càrrega.